## CSE201: Advanced Programming

# Lecture 03: Class Relationships

Vivek Kumar
Computer Science and Engineering
IIIT Delhi
vivekk@iiitd.ac.in

#### **Last Lecture**

- Program development
- · Identifying classes and objects
- · Sequence diagrams
- Working with objects
  - Objects as parameters
  - Variable reassignment
  - o Instance variables

For accessing an online email account, the customer will first click the login button on the home page of the email account. This will display the login page of email account. Once the customer gets directed to the login page, he will enter his user id and password, and then click OK button. The email account will first validate the customer credentials and then grant access to his email account.

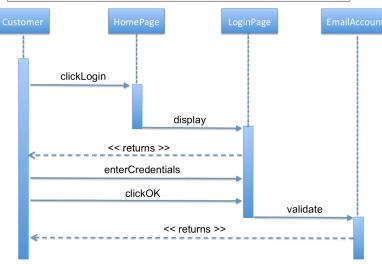

```
public class PetShop {
                                                  public class DogGroomer {
  public PetShop() {
                                                     public DogGroomer() {
    this.testGroomer();
                                                       // this is the constructor!
  public void testGroomer() {
                                                     public void groom(Dog shaggyDog) {
                                                       // code that grooms snaggyDog goes here!
    Dog django = new Dog();
    DogGroomer groomer = new DogGroomer();
    groomer.groom(django);
                                     Somewhere in
     public class PetShop {
                                                                                     declaration
                                                            public class PetShop {
        /* This is the constructor! */
        public PetShop() {
                                                              private DogGroomer _groomer;
          this.testGroomer();
                                                              /* This is the constructor! */
                                                              public void testGroomer() {
                                                                groomer = new DogGroomer();
          Dog django = new Dog();
                                                                this.testGroomer();
          DogGroomer groomer = new DogGroomer();
          groomer.groom(django);
          django = new Dog(); //old ref garbage collected
                                                              public void testGroomer() {
          groomer.groom(django);
```

Dog django = new Dog();//local var

\_groomer.groom(django);

#### This Lecture

Class relationships

Slide acknowledgements: Internet resources + CS15, Brown University

#### **UML:** Quick Introduction

- UML stands for the Unified Modeling Language
  - We will cover this in depth in later lectures
- Much detailed than sequence diagrams
- UML diagrams show relationships among classes and objects
  - Lines connecting the classes
- A UML class diagram consists of one or more classes, each with sections for the class name, attributes (data), and operations (methods)

### A Sample UML Class Diagram

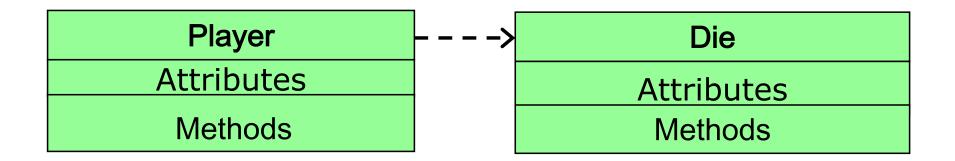

### Class Relationships

- The whole point of OOP is that your code replicates real world objects, thus making your code readable and maintainable
- When we say real world, the real world has relationships
- When writing a program, need to keep in mind "big picture"—how are different classes related to each other?

### Most Common Class Relationships

- Composition
  - o A "contains" B
- Association
  - A "knows-about" B
- Dependency
  - o A "depends on" B
- Inheritance
  - HarleyDavidson "is-a" Bike

### Composition Relationship

- Class A contains object of class B
  - A instantiate B
- Thus A knows about B and can call methods on it
- But this is not symmetrical! B can't automatically call methods on A
- Lifetime?
  - The death relationship
  - Garbage collection of A means B also gets garbage collected

### Composition in UML

- Represented by a solid arrow with diamond head
- In below UML diagram, A is composed of B

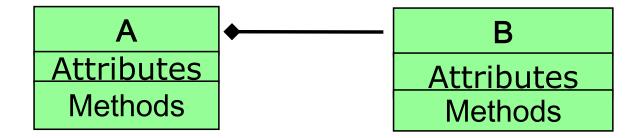

### Composition Example (1/2)

 Manager is fixed for a project and is responsible for the timely completion of the project. If manager leaves, project is ruined

```
Manager
                                Project
     project
                                name
projectCompleted()
                               status()
```

```
class Project {
  private String name;
  public boolean status() { ... }
// A manager is fixed for a project
class Manager {
  private Project project;
  public Manager() {
    this.project = new Project("ABC");
  public boolean projectCompleted() {
    return project.status();
                               10
```

### Composition Example (2/2)

- PetShop contains a DogGroomer
- Composition relationship because PetShop itself instantiates a DogGroomer with "new DogGroomer();"
- Since PetShop created a
   DogGroomer and stored it in an instance variable, all PetShop's methods "know" about the groomer and can access it

```
public class PetShop {
  private DogGroomer _groomer;
  public PetShop() {
    groomer = new DogGroomer();
   this.testGroomer();
  public void testGroomer() {
    Dog django = new Dog();//local var
   groomer.groom(django);
```

### **Association Relationship**

- Association is a relationship between two objects
- Class A and class B are associated if A "knows about" B, but B is not a component of A
- But this is not symmetrical! B "doesn't knows about" A
- Class A holds a class level reference to class B
- Lifetime?
  - Objects of class A and B have their own lifetime, i.e., they can exist without each other

#### Association in UML

- Represented by a solid arrow
- In below UML diagram, A holds a reference of B

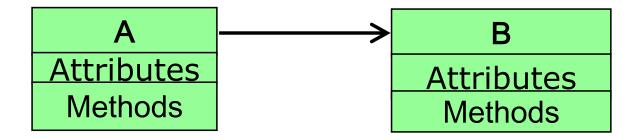

13

 A contractor's project keep's changing as per company's policy and contractor's performance

```
Contractor
                                   Project
<u>currentProject</u>
                                   name
  setProject()
                                  status()
```

```
class Project {
  private String name;
  public boolean status() { ... }
// Contractor's project keep changing
class Contractor {
  private Project currentProject;
  public Contractor(Project proj) {
    this.currentProject = proj;
  public void setProject(Project proj){
    this.currentProject = proj;
                                14
```

 Association means that one object knows about another object that is not one of its components

```
public DogGroomer() {
   // this is the constructor!
}

public void groom(Dog shaggyDog) {
   shaggyDog.setHairLength(1);
}
```

public class DogGroomer {

- As noted, PetShop contains a DogGroomer, so it can send messages to the DogGroomer
- But what if the DogGroomer needs to send messages to the PetShop she works in?
  - the DogGroomer probably needs to know several things about her PetShop: for example, operating hours, grooming supplies in stock, customers currently in the shop...

```
public class DogGroomer()

public DogGroomer() {
    // this is the constructor!
  }

public void groom(Dog shaggyDog) {
    shaggyDog.setHairLength(1);
  }
}
```

- The PetShop keeps track of such information in its properties
- Can set up an association so that DogGroomer can send her PetShop messages to retrieve information she needs

```
public class DogGroomer {

public DogGroomer() {
    // this is the constructor!
  }

public void groom(Dog shaggyDog) {
    shaggyDog.setHairLength(1);
  }
}
```

- This is what the full association looks like
- Let's break it down line by line
- But note we're not yet making use of the association in this fragment

```
public class DogGroomer {
    private PetShop _petShop;

public DogGroomer(PetShop myPetShop) {
    _petShop = myPetShop; // store the assoc.
    }

public void groom(Dog shaggyDog) {
     shaggyDog.setHairLength(1);
    }
}
```

- We declare an instance variable named \_petShop
- We want this variable to record the instance of PetShop that the DogGroomer belongs to

```
public class DogGroomer {
    private PetShop _petShop;

    public DogGroomer(PetShop myPetShop) {
        _petShop = myPetShop; // store the assoc.
    }

    public void groom(Dog shaggyDog) {
        shaggyDog.setHairLength(1);
    }
}
```

- Modified DogGroomer's constructor to take in a parameter of type PetShop
- Constructor will refer to it by the name myPetShop
- Whenever we instantiate a DogGroomer, we'll need to pass it an instance of PetShop as an argument. Which? The PetShop instance that created the DogGroomer, hence use this

```
public class DogGroomer {
   private PetShop petShop;
   public DogGroomer(PetShop myPetShop) {
     petShop = myPetShop; // store the assoc.
  //groom method elided
public class PetShop {
   private DogGroomer groomer;
   public PetShop() {
     groomer = new DogGroomer(this);
     this.testGroomer();
  //testGroomer() elided
```

- Now store myPetShop in instance variable \_petShop
- \_petShop now points to same PetShop instance passed to its constructor
- After constructor has been executed and can no longer reference myPetShop, any DogGroomer method can still access same PetShop instance by the name \_petShop

```
public class DogGroomer {
   private PetShop _petShop;

public DogGroomer(PetShop myPetShop) {
   _petShop = myPetShop; // store the assoc.
   }

public void groom(Dog shaggyDog) {
    shaggyDog.setHairLength(1);
   }
}
```

 Let's say we've written an accessor method and a mutator method in the PetShop class:

```
getClosingTime() and
setNumCustomers(int customers)
```

- If the DogGroomer ever needs to know the closing time, or needs to update the number of customers, she can do so by calling
  - o getClosingTime()
  - o setNumCustomers(int customers)

```
public class DogGroomer {
   private PetShop _petShop;
   private Time _closingTime;

   public DogGroomer(PetShop myPetShop) {
        _petShop = myPetShop; // store assoc.
        _closingTime = myPetShop.getClosingTime();
        _petShop.setNumCustomers(10);
   }
}
```

#### Association: Under the Hood (1/5)

```
public class PetShop {
   private DogGroomer _groomer;

public PetShop() {
    _groomer = new DogGroomer(this);
    this.testGroomer();
  }

public void testGroomer() {
   Dog django = new Dog();
   _groomer.groom(django);
  }
}
```

```
public class DogGroomer {
   private PetShop _petShop;

public DogGroomer(PetShop myPetShop) {
   _petShop = myPetShop;
  }

/* groom and other methods elided for this example */
}
```

Somewhere in memory...

### Association: Under the Hood (2/5)

```
public class PetShop {
   private DogGroomer _groomer;

public PetShop() {
    _groomer = new DogGroomer(this);
    this.testGroomer();
  }

public void testGroomer() {
    Dog django = new Dog();
    _groomer.groom(django);
  }
}
```

```
public class DogGroomer {
   private PetShop _petShop;

public DogGroomer(PetShop myPetShop) {
   _petShop = myPetShop;
  }

/* groom and other methods elided for this example */
}
```

Somewhere in memory...

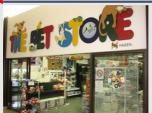

Somewhere else in our code, someone calls new PetShop(). An instance of PetShop is created somewhere in memory and PetShop's constructor initializes all its instance variables (just a DogGroomer here) 24

#### Association: Under the Hood (3/5)

```
public class PetShop {
   private DogGroomer _groomer;

public PetShop() {
   _groomer = new DogGroomer(this);
   this.testGroomer();
 }

public void testGroomer() {
   Dog django = new Dog();
   _groomer.groom(django);
 }
}
```

```
public class DogGroomer {
    private PetShop _petShop;

public DogGroomer(PetShop myPetShop) {
    _petShop = myPetShop;
  }

/* groom and other methods elided for this example */
}
```

Somewhere in memory...

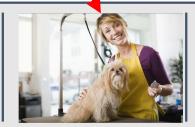

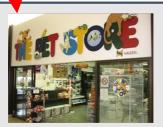

The PetShop instantiates a new DogGroomer, passing itself in as an argument to the DogGroomer's constructor (remember the this keyword?)

25

### Association: Under the Hood (4/5)

```
public class PetShop {
   private DogGroomer _groomer;

public PetShop() {
   _groomer = new DogGroomer(this);
   this.testGroomer();
 }

public void testGroomer() {
   Dog django = new Dog();
   _groomer.groom(django);
 }
}
```

```
public class DogGroomer {
   private PetShop _petShop;

public DogGroomer(PetShop myPetShop) {
   _petShop = myPetShop;
  }

/* groom and other methods elided for this example */
}
```

Somewhere in memory...

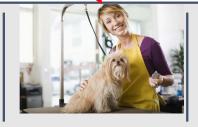

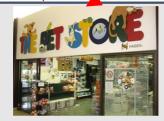

When the DogGroomer's constructor is called, its parameter, myPetShop, points to the same PetShop that was passed in as an argument.

#### Association: Under the Hood (5/5)

```
public class PetShop {
                                                   public class DogGroomer {
  private DogGroomer groomer;
                                                      private PetShop petShop;
  public PetShop() {
                                                      public DogGroomer(PetShop myPetShop) {
    groomer = new DogGroomer(this);
                                                        petShop = myPetShop;
    this.testGroomer();
                                                        */groom and other methods elided for this
public void testGroomer() {
                                                      éxample */
    Dog django = new Dog();
    _groomer.groom(django);
                                     Somewhere in memory...
```

The DogGroomer sets its \_petShop instance variable to point to the same PetShop it received as an argument. Now it "knows about" the petShop that instantiated it! And therefore so do all its methods... 27

- Here we have the class
   Professor
- We want Professor to know about his TAs—he didn't create them or vice versa, hence no containment – they are peer objects
- Let's set up associations!

```
public class Professor {
  // declare instance variables here
     and here...
     and here...
  // and here!
  public Professor(/* parameters */) {
    // initialize instance variables!
  /* additional methods elided */
```

- The Professor needs to know about 4 TAs, all of whom will be instances of the class TA
- Once he knows about them, he can call methods of the class TA on them: remindTA, runRefresherModule, etc.
- Take a minute and try to fill in this class

```
public class Professor {
  // declare instance variables here
     and here...
     and here...
  // and here!
  public Professor(/* parameters */) {
    // initialize instance variables!
  /* additional methods elided */
```

- Here's our solution!
- Remember, you can choose your own names for the instance variables and parameters
- The Professor can now send a message to one of his TAs like this:

```
_ta1._runRefresherModule();
```

```
public class Professor {
  private TA ta1;
  private TA ta2;
  private TA _ta3;
  private TA _ta4;
  public Professor(TA firstTA,
         TA secondTA, TA thirdTA
         TA fourthTA) {
    ta1 = firstTA;
    ta2 = secondTA;
    ta3 = thirdTA;
    ta4 = fourthTA:
  /* additional methods elided */
```

- We've got the Professor class down
- Now let's create a professor and TAs from a class that contains all of them: Course
- Try and fill in this class!
  - You can assume that the TA class takes no parameters in its constructor.

```
public class Course {

   // declare Professor instance var.
   // declare four TA instance vars.
   // ...
   // ...

   public Course() {
       // instantiate the four TAs
       // ...
       // ...
       // instantiate the professor!
   }
}
```

- We declare \_vivek, \_akanksha, \_akash, \_alind and \_abhiprayah as instance variables
- In the constructor, we instantiate them
- Since the constructor of Professor takes in 4 TAs, we pass in \_akanksha, \_akash, \_alind and \_abhiprayah

```
public class Professor {
  private TA ta1;
  private TA ta2;
  private TA ta3;
  private TA ta4;
  public Professor(TA firstTA,
         TA secondTA, TA thirdTA
         TA fourthTA){
    ta1 = firstTA;
    ta2 = secondTA;
    ta3 = thirdTA;
    ta4 = fourthTA;
    ta1.runRefresherModule();
    additional methods elided */
```

```
public class Course {
  private Professor vivek;
  private TA akanksha;
  private TA akash;
  private TA alind;
  private TA abhiprayah;
  public Course() {
    akanksha = new TA();
    akash = new TA();
    alind = new TA();
    abhiprayah = new TA();
    vivek = new Professor( akanksha,
       akash , alind , abhiprayah);
}
```

- What if we want the TAs to know about Professor too?
- Need to set up another association
- Can we just do the same thing?

- This doesn't work: when we instantiate \_akanksha, \_akash, \_alind and \_abhiprayah, we would like to pass them an argument, vivek
- But \_vivek hasn't been instantiated yet! And can't initialize \_vivek first because the TAs haven't been created yet...
- What can we try instead?

- Need a way to pass \_vivek to \_akanksha, \_akash, \_alind and \_abhiprayah after we instantiate vivek
- Use a new method, setProf, and pass each TA vivek

```
public class Course {
  private Professor vivek;
  private TA akanksha;
  private TA akash;
  private TA alind;
  private TA abhiprayah;
  public Course() {
    akanksha = new TA();
    akash = new TA();
    alind = new TA();
    _abhiprayah = new TA();
    vivek = new Professor( akanksha,
    akash , alind , abhiprayah);
```

```
public class TA {
   private Professor _professor;
   public TA() {
      //Other code elided
   }
   public void setProf(Professor prof) {
      _professor = prof;
   }
}
```

 Now each TA will know about vivek!

```
public class Course {
  private Professor vivek;
  private TA akanksha;
  private TA _akash;
  private TA alind;
  private TA abhiprayah;
  public Course() {
    akanksha = new TA();
    akash = new TA();
    alind = new TA();
    abhiprayah = new TA();
    vivek = new Professor( akanksha,
        akash , alind , abhiprayah);
    akanksha.setProf( vivek);
    _akash.setProf(_vivek);
    alind.setProf( vivek);
    abhiprayah.setProf( vivek);
                                   37
```

#### Question

- What happens if setProf is never called?
- Will the TAs be able to call methods on the Professor?

### Dependency

- Class A depends on class B if A cannot carry out its work without B, but B is neither a component of A nor it has association with A
- A is requesting service from an object of class B
  - A or B "doesn't know" about each other (no association)
  - A or B "doesn't contain" each other (no composition)
- But this is not symmetrical! B doesn't depends on A

### Dependency in UML

- Represented by a dashed arrow starting from the dependent class to its dependency
  - A is dependent on B
  - A is requesting service from B

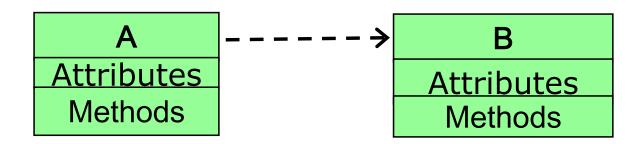

### Dependency Example (1/3)

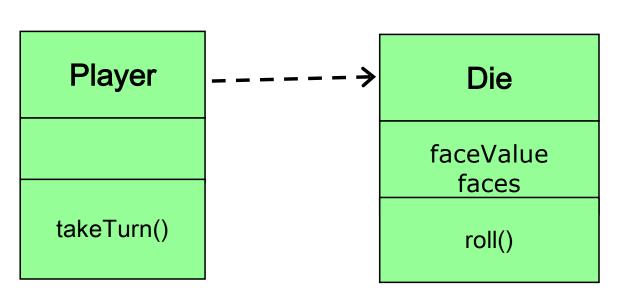

```
class Die {
  private int faceValue, faces;
  .....
  public void roll() { ..... }
}

class Player {
  public void takeTurn(Die die) {
    die.roll();
  }
}
```

© Vivek Kumar

### Dependency Example (2/3)

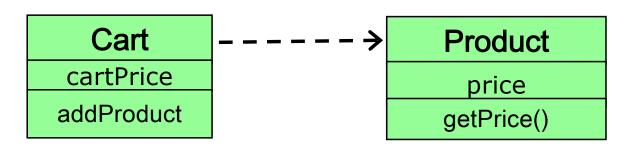

```
class Product {
  private double price;
  .....
  public double getPrice() { ..... }
}

class Cart {
  private double cartPrice;
  public void addProduct(Product p) {
    cartPrice += p.getPrice();
  }
}
```

© Vivek Kumar

## Dependency Example (3/3)

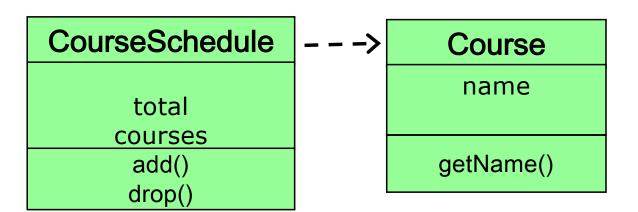

```
class Course {
  private String name;
  public String getName() { ..... }
class CourseSchedule {
  private int total;
  private String courses[];
  public void addCourse(Course c) {
    courses[total++] = c.getName();
```

© Vivek Kumar

#### Next Lecture

- Interfaces in Java
- Quiz-1
  - Syllabus: Lecture 01-03
- Assignment-1 to be announced on 09/08 evening